# The Colorado Asset Map

A Guide for the Complete Beginner

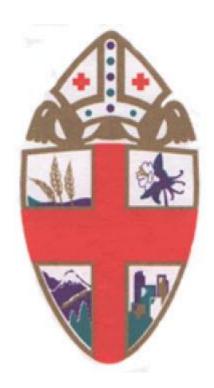

The Diocese of Colorado

# Step 1: Go to <a href="http://edco.episcopalassetmap.org/">http://edco.episcopalassetmap.org/</a>

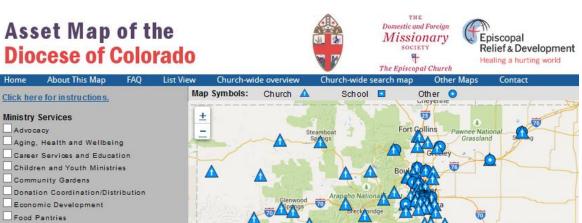

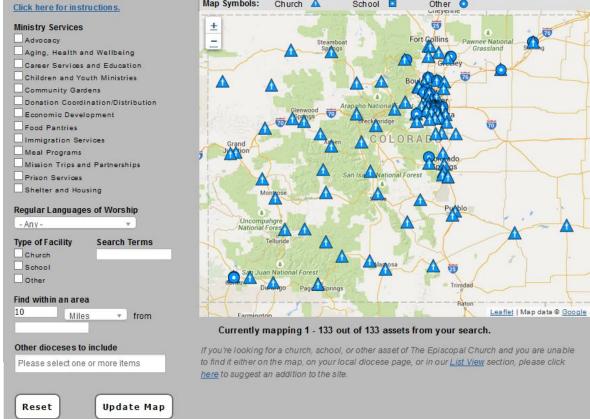

### Step 2: Find your Pin

- Zoom in using + and control in lower right corner of map
- Click on your pin

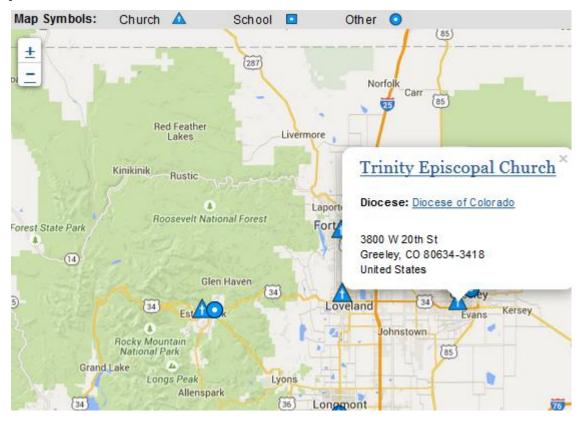

### Step 3: Click on the name of your church

At the top of the dialog box

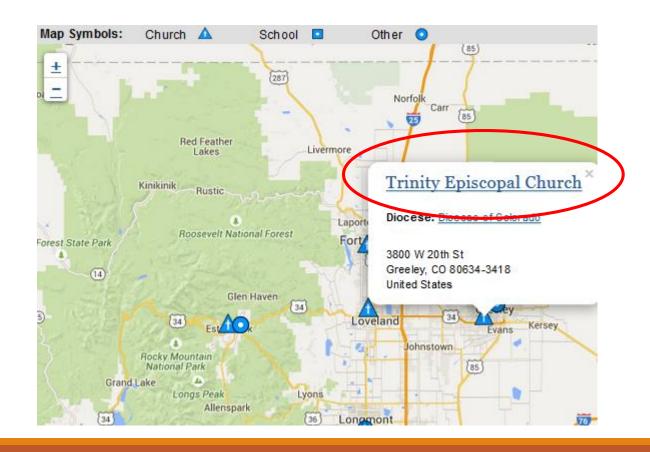

#### Step 4: This bring up your current Profile

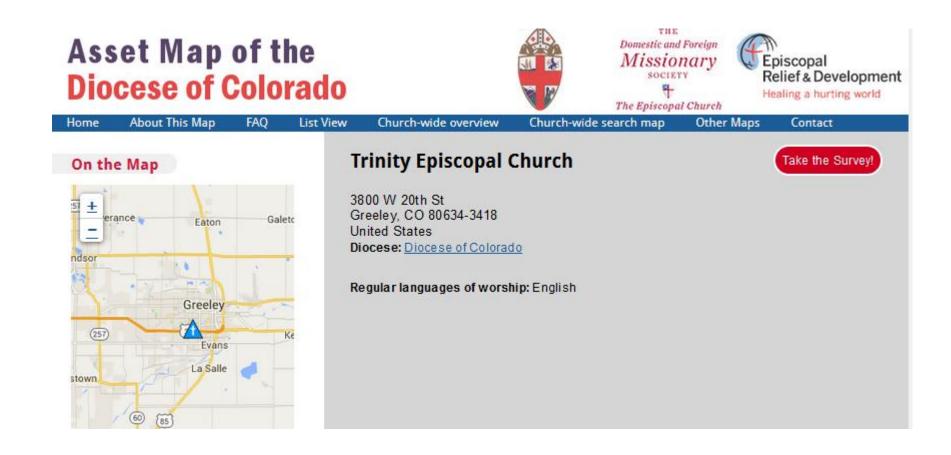

#### Step 5: Click on the red Take the Survey button

This allows you to edit the Profile information

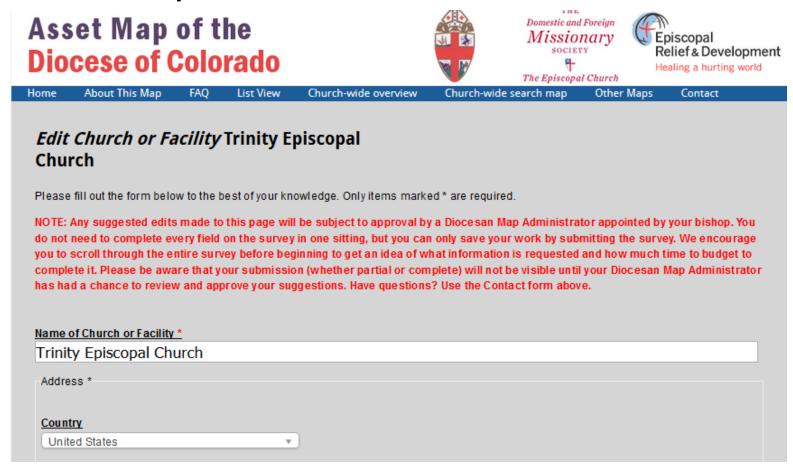

#### Step 6: Complete as much of your Profile as you can

- Fill in the little arithmetic problem
- But it's not hard you can probably cut and paste most text from your church's web site
- When you are done go to the bottom of the Profile form...

#### Step 7: Save your Profile

- Fill in the arithmetic box
- Click SUBMIT

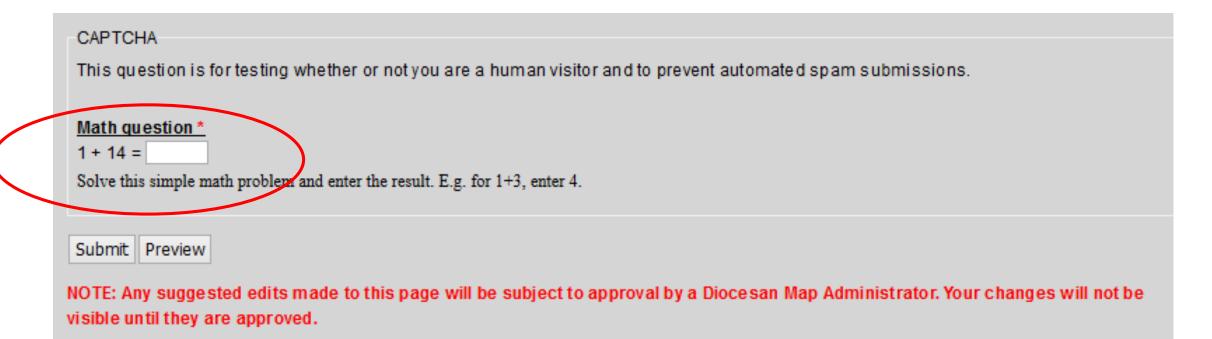

#### Step 8: Your work is done!

- Your new Profile will not yet be shown on the map, but....
- ....once it has been approved, it will appear.
- This takes 1-2 working days, so....
- ...wait a day or two and go back to Steps 1-3 and look at your new Profile.
- If you didn't fully complete the Profile, you can go back to it any time.
- And the same goes if you need to change any information –
  just go back to Step 1 and go through the editing process.

#### Some tips

- People may look at your Profile when they are visiting the area or are shopping for a new church
- So take advantage of this tool and make your Profile attractive, simple and informative.
- Put yourself in the shoes of someone who doesn't know your church – what do they want to know?
- Use pictures!

## Questions?

#### Call or email:

Hill Grimmett, Disaster Recovery Coordinator

HGrimmett@ColoradoDiocese.org

(970) 231-1197

or your Regional Disaster Warden (see following page)

# Regional Disaster Wardens

Front Range Region Hill Grimmett. St Luke's, Fort Collins

hgrimmett@coloradodiocese.org 970-231-1197

High Plains Region Mason Whitney, St Gabriel's, Cherry Hills Village

<u>masoncwhitney@gmail.com</u> <phone>

Sangre de Christo The Rev. Mary Hendricks, St Andrew's Episcopal and

Region Holy Cross Lutheran Church, La Junta

marydh@aya.yale.edu 308-340-8996

Northwestern Region TBD

Southwestern Region TBD